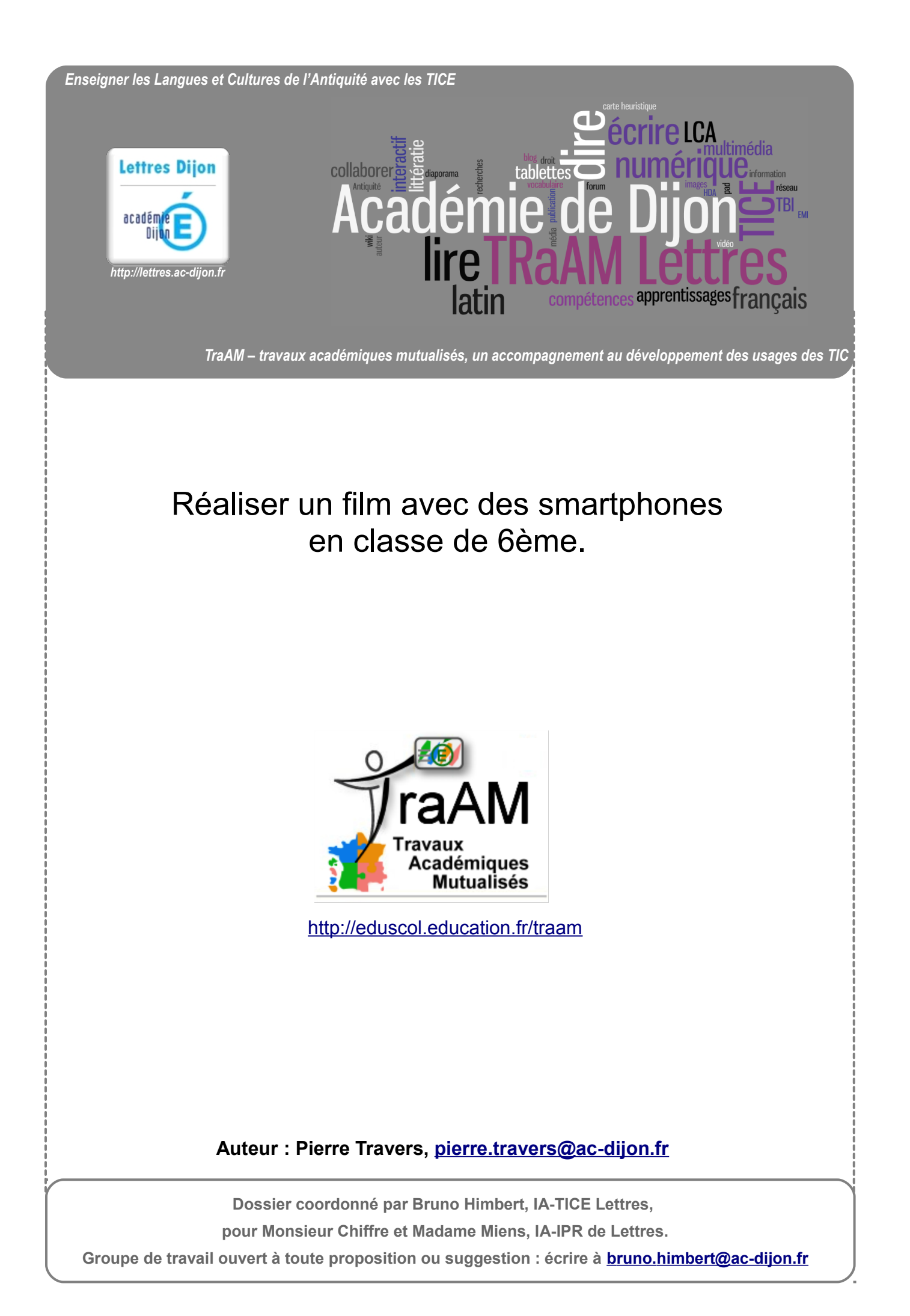

# **Réaliser un film avec des smartphones en classe de 6ème.**

### **Dans cette fiche, vous trouverez :**

- $\checkmark$  les objectifs pédagogiques de l'activité ;
- $\checkmark$  les compétences mises en œuvre par les élèves dans sa réalisation ;
- $\checkmark$  le déroulement chronologique de l'activité ;
- le détail de l'activité.

## **En annexe, vous trouverez :**

 $\checkmark$  une sitographie sur les logiciels utilisés, les ressources libres de droit,

quelques liens sur le cinéma et un lien vers la réalisation des élèves (*Annexe 1*) ;

le scénario réalisé par les élèves (*Annexe 2*) ;

\_\_\_\_\_\_\_\_\_\_\_\_\_\_\_\_\_\_\_\_\_\_\_\_\_\_\_\_\_\_\_\_\_\_

- le conte de départ (*Annexe 3*) ;
- un exemple de story-board réalisé par une élève (*Annexe 4*).

### **Objectifs pédagogiques :**

- A partir du conte lu et étudié en classe (*Le Petit Chaperon Rouge* dans cet exemple) :
	- écrire un scénario ;
	- réaliser un story-board ;
	- tourner des scènes ;
	- procéder au montage.
- $\checkmark$  Raconter avec des images, des effets sonores, de la musique.
- Comprendre que toute narration (écrite ou filmée) repose sur des artifices, savoir les analyser et les mettre en œuvre.
- Travailler en collaboration à un projet de groupe nécessitant une importante implication de tous les élèves.
- $\checkmark$  Apprendre quelques techniques :
	- apprendre le maniement de la caméra, les différents plans ;
	- réunir les conditions nécessaires pour la tenue d'un tournage réussi, trucages...
	- organiser le stockage des données en vue du montage ;
	- utiliser un logiciel de montage ;
	- s'initier à la législation sur la protection des droits d'auteur (image et son).

### **Compétences mises en oeuvre :**

Les trois grands axes « lire, écrire et dire » de la compétence 1 sont travaillés puisqu'il s'agit une tâche longue et complexe.

Dans l'expérience menée avec mes élèves, le travail accompli en fin d'année scolaire a permis d'évaluer de nombreux items. Il s'est agi surtout de mobiliser toutes les compétences travaillées au cours de l'année scolaire.

# **Auteur : Pierre Travers, [pierre.travers@ac-dijon.fr](mailto:pierre.travers@ac-dijon.fr)**

**Dossier coordonné par Bruno Himbert, IA-TICE Lettres,** 

**pour Monsieur Chiffre et Madame Miens, IA-IPR de Lettres.**

*Lire :*

- *Repérer des informations dans un texte à partir de ses éléments explicites et des éléments implicites nécessaires.*
- *Dégager, par écrit ou oralement, l'essentiel d'un texte lu.*

Ces axes pourront être travaillés notamment lors de l'écriture du scénario et du story-board. Les capacités de lecture et d'analyse des élèves seront par exemple mises à contribution pour déterminer les éléments essentiels du texte de départ avant sa transformation en scénario.

## *Ecrire :*

- *Reproduire un document sans erreur et avec une présentation adaptée.*
- *Utiliser ses capacités de raisonnement, ses connaissances sur la langue, savoir faire appel à des outils variés pour améliorer son texte*.

Le travail d'écriture du scénario représente une part tout à fait conséquente de ce projet et l'écriture au long cours menée ici par des élèves de 6ème a permis de travailler sur les différents niveaux de cohérence (texte entier, organisation interne, syntaxe de phrases parfois complexes…). Le travail d'écriture scénaristique a de plus ceci de particulier, qu'il demande parfois de reprendre des passages entiers du texte d'origine (l'outil informatique devient alors précieux) mais aussi très souvent d'adapter, ne serait-ce que dans la mise en forme.

## *Dire :*

- *Participer à un débat, à un échange verbal.*
- *Adapter sa prise de parole à la situation de communication.*

Plus que le jeu d'acteur qui ne concerne finalement dans ce travail que quelques élèves, la prise de parole spontanée a été encouragée dans ce projet du début à la fin. Les travaux ont souvent été conduits à l'oral et les résultats de chacun mutualisés et soumis à la critique. Les élèves ont appris à formuler un avis motivé, à écouter et à répondre éventuellement. Les débats ont été parfois passionnés voire houleux mais se sont toujours révélés fructueux quant aux solutions dégagées pour faire progresser le projet.

Ce travail ayant été mené après une séquence sur la représentation théâtrale, il a été l'occasion également de réactualiser les compétences travaillées alors, notamment sur la mise en espace, le mime, la mise en voix du texte.

### **Déroulement des activité par ordre chronologique (sommaire):**

- ← [Phase de rédaction du scénario.](#page-2-0)
- [Phase d'élaboration des story-boards](#page-3-0)*.*
- $\checkmark$  [Organisation du tournage.](#page-4-0)
- $\checkmark$  Recherche [: images, bruitages, musique.](#page-6-0)
- $\checkmark$  [Montage vidéo, audio.](#page-7-1)
- $\checkmark$  [Mise en ligne.](#page-7-0)

## **Détail des activités :**

## <span id="page-2-0"></span>**Phase de rédaction du scénario**

On lit d'abord le texte avec les élèves en classe. On prend le temps de donner les explications nécessaires sur les points difficiles de compréhension notamment sur le lexique. Il est inutile lors d'une première lecture, d'élaborer une in-

# **Auteur : Pierre Travers, [pierre.travers@ac-dijon.fr](mailto:pierre.travers@ac-dijon.fr)**

**Dossier coordonné par Bruno Himbert, IA-TICE Lettres,** 

**pour Monsieur Chiffre et Madame Miens, IA-IPR de Lettres.**

terprétation trop précise du texte, les différentes lectures possibles viendront naturellement lors de l'analyse ligne à ligne qui sera faite au moment de l'écriture proprement dite du scénario.

Lors de cette étape d'écriture, les élèves pourront constater par eux-mêmes qu'un même texte peut avoir des lectures tout à fait différentes et que l'adaptation d'un texte (ou sa réécriture) suppose des choix interprétatifs permanents.

Avant de procéder à cette étape, on aura pris soin de faire découvrir aux élèves ce qu'est un scénario et quelles sont ses caractéristiques d'écriture. En classe, on en donne à lire un extrait aux élèves. Très rapidement et à l'oral, on les amène à comparer ses caractéristiques formelles avec celles du texte narratif :

- $\checkmark$  présence d'un découpage en scènes numérotées correspondant aux entrées et sorties des personnages ou changement de lieu ;
- $\checkmark$  mention explicite du nom de chaque personnage présent dans chaque scène ;
- $\checkmark$  dialogue construit comme au théâtre :
	- nom du personnage 1 : réplique ;
	- nom du personnage 2 : réplique ;
	- etc.
- $\checkmark$  présence abondante des didascalies qui indiquent : décors (voire lieu de tournage), bruitages, ton des répliques, jeu des comédiens…

Suite à ces observations et explications, on peut demander aux élèves de réaliser en autonomie un début de scénario. Pour des collégiens, la tâche est ardue mais lors de cette expérimentation, des élèves de 6<sup>ème</sup> ont relevé le défi avec courage. Les critères de réussite donnés aux élèves sont :

- $\checkmark$  le respect des caractéristiques formelles énoncées en classe ;
- $\checkmark$  la cohérence avec le texte de départ.

On procède ensuite à une mise en commun en classe à l'aide d'un traitement de texte. On vidéo-projette le résultat au tableau. Chacun est invité à commenter les choix, à comparer les différentes versions proposées, à s'interroger sur l'efficacité du texte.

On amène ainsi les élèves à prendre conscience que chaque phrase, chaque mot, a son importance dans l'économie générale du récit. Le spectateur ne sait que ce que les personnages et l'image veulent bien lui dire. Ainsi, si l'on ne fait pas comprendre par une réplique que le loup est un personnage cruel, il faut préciser quel jeu de scène sera nécessaire pour le montrer.

Les élèves prennent conscience ici que le narrateur, figure centrale de la littérature, est bien un artifice dont dispose la littérature mais qu'il serait maladroit de l'employer systématiquement dans un film qui use d'autres moyens pour assurer la progression narrative. Les élèves et le professeur réfléchissent donc ensemble à des solutions de mise en scène ou d'écriture de scénario pour résoudre certains problèmes de compréhension.

#### <span id="page-3-0"></span>**Phase de rédaction du story-board**

On a utilisé ici le logiciel *Storyboard That*. Celui-ci nécessite seulement quelques minutes de prise en main et les élèves peuvent travailler à la maison, ce qui facilite grandement la progression générale.

Le logiciel fonctionne à la manière d'un diaporama sur lequel on ajoute des éléments par simple glisser/déposer. Chaque plan se compose d'une diapositive.

Il s'agit tout d'abord d'expliquer aux élèves l'intérêt du story-board, l'économie que celui-ci représente en termes d'organisation pour un tournage, l'aspect financier n'étant pas à négliger lorsqu'il s'agit d'un tournage professionnel ! A cette fin, de même qu'on a étudié précédemment un exemple de scénario, on étudie maintenant un exemple de storyboard, pour faire déterminer aux élèves ses caractéristiques formelles.

# **Auteur : Pierre Travers, [pierre.travers@ac-dijon.fr](mailto:pierre.travers@ac-dijon.fr)**

**Dossier coordonné par Bruno Himbert, IA-TICE Lettres,** 

**pour Monsieur Chiffre et Madame Miens, IA-IPR de Lettres.**

Les élèves découvrent que le story-board a pour but de déterminer l'aspect général de chaque plan. Chaque mouvement de caméra y est indiqué, chaque élément indispensable au tournage y est mentionné en annexe. C'est le complément indispensable du scénario avant le tournage. C'est vers ce document que se tourne le réalisateur pour organiser chaque prise.

On amène donc les élèves à proposer des solutions de tournage faciles et ingénieuses afin de mettre en scène le scénario réalisé.

A titre d'exemple, il est difficile avec les moyens dont dispose une classe de 6ème, de mettre en scène le meurtre de la grand-mère par le loup. Comment, sans moyens techniques suffisants, pouvons-nous faire comprendre au spectateur que le loup dévore la grand-mère ?

Il s'agit alors pour le professeur de faire comprendre aux élèves que suggérer est parfois plus efficace que montrer. Il suffit pour cela de faire imaginer aux élèves le rendu à l'écran d'une telle scène tournée avec le peu de moyens dont dispose une classe de collège : une scène cruelle où l'on verrait le loup tuer la grand-mère aurait plus l'air d'une farce que d'un véritable meurtre et produirait donc sur le spectateur l'effet inverse de celui escompté. Utiliser la caméra différemment pour filmer du point de vue de la grand -mère ou du Petit Chaperon rouge est une solution possible. On voit alors le loup se jeter sur la caméra.

Les élèves réfléchissent également au cadrage, à l'environnement sonore, aux lumières…

Au cours de cette étape, le professeur conseille, encadre les échanges, arrête des décisions lorsque cela est nécessaire.

C'est une fois de plus un travail assez long mais l'expérience montre que les élèves utilisent le logiciel avec plaisir et facilité, produisant des résultats souvent satisfaisants, même s'ils sont incomplets.

Une version définitive est élaborée en classe et arrêtée afin d'avoir un projet commun sur lequel continuer le travail.

#### <span id="page-4-0"></span>**Organisation du tournage.**

Avant toute démarche d'enregistrement, on aura pris soin de faire signer aux parents et responsables légaux des autorisations de tournage précisant bien le fait que les enfants seront filmés et que la vidéo réalisée sera diffusée sur Internet.

Préalable technique important : tous les téléphones ne prennent pas leurs vidéos dans le même format ni dans les mêmes dimensions. Lors de la première expérimentation, ce point a été négligé par commodité et souci de gagner du temps, ce qui donne au film un aspect très artisanal puisque l'écran n'a pas en permanence les mêmes dimensions. Cet aspect « fait à la maison » n'est certes pas sans charme mais il est tout de même préférable, lorsque c'est possible, de convenir d'un format unique d'enregistrement avant le tournage. Cela évite de plus ensuite des conversions informatiques qui pourraient s'avérer fastidieuses.

La distribution des rôles est déterminée par des auditions (casting) au cours desquelles les élèves volontaires sont venus présenter quelques répliques jouées devant leurs camarades. Le choix des comédiens s'est fait de manière assez naturelle et les qualités d'acteurs de certains ainsi que leur bonne volonté à apprendre les textes et à jouer la comédie ont largement facilité la prise de décision qui s'est faite de manière collective (par vote à main levée) à l'issue d'une séance consacrée à ces castings.

Préalablement à cette séance, il avait été demandé à chaque élève volontaire de préparer la scène de son choix, seul ou avec un camarade pour lui donner la réplique. Cette activité ayant eu lieu en fin d'année, j'ai demandé aux élèves de remobiliser les compétences travaillées dans la séquence précédente qui portait sur le théâtre (mime, mise en espace, travail sur la voix...)

## **Auteur : Pierre Travers, [pierre.travers@ac-dijon.fr](mailto:pierre.travers@ac-dijon.fr)**

**Dossier coordonné par Bruno Himbert, IA-TICE Lettres,** 

**pour Monsieur Chiffre et Madame Miens, IA-IPR de Lettres.**

Tous les élèves ne peuvent pas participer au projet en tant que comédiens. Mais on confiera à chacun un travail qui lui convienne et le valorise. Certains seront chargés du maquillage, d'autres des accessoires, des costumes, des prises de son supplémentaires. Les plus à l'aise avec l'outil informatique seront chargés du montage, des conversions vidéo ou du maniement de la caméra.

C'est un des grands intérêts de cette activité au cours de laquelle j'ai pu constater une implication importante de la plupart des élèves même ceux manquant de motivation habituellement. Le tournage, et l'élaboration en général du film, ont permis à des élèves faibles et décrocheurs de s'investir parfois considérablement et ce, même hors du temps scolaire.

La phase de tournage est une étape cruciale de ce travail. Elle est également très marquante pour les élèves qui voient se réaliser le fruit de leur travail de plusieurs semaines.

On s'aperçoit rapidement que la salle de classe ou même l'établissement sont des lieux fort peu adaptés au tournage d'un film. Se pose alors la question de savoir comment :

- trouver des lieux adaptés avec les éventuelles autorisations que cela peut impliquer lorsqu'il s'agit d'un lieu privé ;
- $\checkmark$  réunir les élèves sélectionnés comme comédiens.

Ceci peut se révéler difficile hors temps scolaire. La réussite du tournage peut aussi dépendre de la bonne volonté des parents et responsables légaux à accepter certains déplacements pour permettre aux élèves de travailler ensemble hors de l'école.

Il est plus facile de tourner en extérieur dans des lieux choisis à l'avance. C'est moi qui ai validé les lieux de tournage en question mais ce sont les élèves qui les ont recherchés et suggérés. Une partie des scènes a été tournée au parc de l'Arbre Sec à Auxerre qui offre l'avantage d'être à la fois à proximité immédiate du collège et d'abriter une petite maison convenant d'extérieur pour la maison de la grand-mère.

Il est également important, afin que le tournage se déroule dans de bonnes conditions, de se procurer préalablement du maquillage et des costumes. Les élèves ont tous contribué à fournir gratuitement costumes et maquillage de récupération, le but n'étant pas forcément le réalisme mais l'effort de création.

Pour des raisons pratiques, j'ai pris soin de faire venir les élèves quelques jours avant le lancement du tournage avec ces accessoires et autres costumes afin de les stocker au collège. J'ai également procédé à un inventaire de ces effets pour éviter tout désordre ou perte.

Le tournage peut représenter un temps conséquent car il faut que les élèves apprennent leur texte et en répètent les scènes. Les choix de mise en scène sont discutés, les interprétations commentées et arriver à une prise d'une qualité satisfaisante n'est pas toujours évident.

A ce titre, il est souvent commode de garder des images même lorsque la prise de son n'est pas bonne. Un enregistrement postérieur pourra être artificiellement intégré à la vidéo de manière très simple. Ce trucage, qui, s'il est correctement réalisé, reste assez discret, permet de gagner un temps précieux et de régler le problème de répliques qui pourraient être trop longues à apprendre dans un temps court. A cette fin, n'importe quel logiciel d'enregistrement sur PC ou sur téléphone convient parfaitement et offre une qualité généralement suffisante pour ce type de production (voir *Annexe 1*). On veillera tout de même à égaliser le volume de la bande son et notamment les voix des personnages, sur tout le film. Les musiques et bruitages éventuels font l'objet d'un traitement à part dont il sera question plus loin.

Il est préférable, lorsque c'est possible, de confier le tournage aux élèves afin qu'ils le réalisent en autonomie à la maison. La plupart d'entre eux possèdent aujourd'hui des téléphones portables équipés de caméras d'une qualité suffisante. Une des difficultés ici est que tous ne peuvent pas se réunir à l'envi et tous ne disposent pas de téléphones suffisamment performants ou récents. Il faut donc compter parfois sur la bonne volonté des parents et responsables qui

### **Auteur : Pierre Travers, [pierre.travers@ac-dijon.fr](mailto:pierre.travers@ac-dijon.fr)**

**Dossier coordonné par Bruno Himbert, IA-TICE Lettres,** 

**pour Monsieur Chiffre et Madame Miens, IA-IPR de Lettres.**

peuvent accompagner et aider les enfants dans leur travail (une page de remerciement leur est d'ailleurs adressée à la fin du générique). Cette difficulté a d'ailleurs amené à l'échec de l'un des deux projets menés avec mes deux classes en parallèle pour la réalisation du *Petit Chaperon Rouge*. Sur les deux classes, seule l'une des deux a pu terminer le film. Pour l'autre, quelques élèves n'ont pas tenu leurs engagements et tout le projet a dû être abandonné car certaines scènes promises n'ont jamais été tournées à temps avant les vacances d'été (pour mémoire, ce projet a été mené en seulement trois semaines à la toute fin de l'année scolaire).

Il s'agit d'un obstacle important et le choix des comédiens doit être fait avec soin car c'est bien de leur disponibilité hors du temps scolaire que dépend la réussite du projet.

Pour terminer sur une note positive, ce manque d'implication de quelques uns qui peut ici apparaître comme un handicap a aussi été, dans l'autre classe, un formidable moteur pour certains élèves qui se sont investis dans le tournage de ces scènes comme jamais ils ne l'avaient fait au cours de l'année dans leur travail scolaire. L'effet motivant du projet n'est pas à négliger et responsabiliser les enfants (leur faire confiance), produit des effets positifs inattendus chez des élèves en rupture avec les apprentissages et le travail.

### <span id="page-6-0"></span>**Recherches : images, bruitages, musique**

On confie cette tâche aux élèves dès le début du projet et tout au long de celui-ci. Des adresses internet pour des ressources libres de droit sont données et on invite chaque élève à réfléchir aux besoins en images fixes, en bruitages et en musique dès l'écriture du scénario :

- Les personnages seront-ils représentés par un thème musical ? (c'est le choix fait dans l'adaptation du *Petit Chaperon rouge*)
- $\checkmark$  Quelles actions des personnages ou quels événements du scénario devront être représentés par une image fixe et/ou un bruitage ? C'est le cas généralement d'actions trop compliquées à tourner de manière réaliste comme la mort du loup. On fait remarquer aux élèves que le tournage de telles scènes avec si peu de moyens techniques de trucage serait soit impossible, soit peu satisfaisant. Pour ce faire, on suggère aux élèves de trouver des solutions techniques viables et peu onéreuses pour réaliser le trucage en question. Cette étape est réalisée au moment de l'élaboration du story-board puisque c'est bien au cours de l'élaboration de celui-ci que les solutions techniques doivent être apportées aux difficultés de réalisation.

A titre d'exemple, la mort du loup peut représenter une difficulté importante. Si nous ne disposons pas des outils techniques nous permettant de représenter effectivement sa mise à mort par le chasseur, comment pouvonsnous alors la suggérer ? Quels peuvent alors être les outils mis en place pour cette mise en scène ? Bruitages, image fixe ou mobiles, intervention d'un narrateur ?

Ici, les élèves ont fait le choix d'un écran noir couplé à des bruitages suggérant que le chasseur ouvre le ventre du loup (bruit de couteaux, cri de douleur) après que l'on a vu ce dernier se faire assommer alors qu'il fait la sieste une fois dévorés la grand-mère et le Petit Chaperon rouge.

- $\checkmark$  Certains décors dont on ne dispose pas facilement sont suggérés par des plans fixes (on trouvera des images libres de droit sur le net, mais les élèves peuvent également prendre des photos de lieux publics) et terminer le tournage en intérieur pour une scène dont on comprend alors qu'elle se passe dans le lieu évoqué. On peut à ce sujet évoquer avec les élèves [l'effet Koulechov,](https://www.youtube.com/watch?v=7mY1lTz_NPw) (cf. *Annexe 1*) bien connu des cinéastes.
- $\checkmark$  Concernant les musiques, on invite les élèves à naviguer en autonomie sur des sites proposant de la musique libre de droit et librement réutilisable donc (cf. *Annexe 1*). On demande aux élèves d'être attentifs à noter toutes les références nécessaires (titre, interprètes, année de publication, etc.). Il est également important que les élèves comprennent qu'il ne s'agit pas là de choisir un thème musical en fonction de leurs goûts musicaux mais

# **Auteur : Pierre Travers, [pierre.travers@ac-dijon.fr](mailto:pierre.travers@ac-dijon.fr)**

**Dossier coordonné par Bruno Himbert, IA-TICE Lettres,** 

**pour Monsieur Chiffre et Madame Miens, IA-IPR de Lettres.**

bien d'utiliser une musique adaptée à telle ou telle situation. C'est d'ailleurs l'occasion d'une réflexion sur quelques problématiques intéressantes :

- Pourquoi trouvons-nous une musique angoissante, amusante, relaxante ?
- Comment utiliser ces codes culturels dans notre production ?
- *[Jamendo](https://www.jamendo.com/fr/welcome)* est sans doute à l'heure actuelle le site regroupant le plus d'œuvres libres de droit facilement utilisables. C'est cette ressource qui a été utilisée en priorité.
- Point d'organisation important : le professeur est en charge de la centralisation des différents fichiers informatiques. Lors de cette expérience, le manque de temps n'a pas permis de confier cette tâche aux élèves. De plus, pour des raisons de sécurité, il n'est pas forcément souhaitable que certains élèves possèdent des enregistrements vidéo de leurs camarades. Une organisation rigoureuse des fichiers et dossiers facilite ensuite considérablement le travail de montage. De même, une nomenclature cohérente des fichiers vidéo ne pourra rendre le montage que plus facile et rapide.

#### <span id="page-7-1"></span>**Montage vidéo, audio**

Une fois réunis les vidéos tournées, les musiques et les bruitages, on peut procéder au montage du film.

Pour l'expérience du *Petit Chaperon rouge*, c'est moi qui ai procédé au montage faute de temps. Le logiciel *Open Shot Video Editor* est néanmoins très facile à prendre en main et on pourra demander sans problème aux élèves de faire des essais de montage afin que chacun ait au moins eu l'occasion de s'essayer à ces techniques, même si une version finale doit bien être arrêtée par le professeur.

C'est l'occasion en classe de comparer les productions, de montrer que les effets ne sont pas les mêmes selon les choix de montage : musique, transitions, hauteur du son, vitesse des images…

Il s'agit certes d'une étape intéressante mais ce n'est pas celle dont les aspects disciplinaires sont les plus stimulants pour le professeur de français. Inutile sans doute d'y consacrer un temps trop conséquent avec les élèves.

#### <span id="page-7-0"></span>**Mise en ligne**

Dernière étape de cette réalisation : il est possible de publier en ligne la vidéo une fois terminée.

Rappel important : une autorisation a préalablement été signée par tous les responsables des enfants apparaissant sur la vidéo.

Le choix a été fait ici pour des raisons de commodité, de publier la vidéo sur *Youtube*. D'autres plates-formes de diffusion existent même si elles n'offrent pas forcément les mêmes avantages en termes de définition de vidéo, de longueur, ou même de facilité d'intégration et de partage.

On notera que les établissements disposant de leurs propres serveurs peuvent tout à fait héberger eux-mêmes ce type de contenu.

Cette dernière étape est facultative mais elle me paraît importante dans la mesure où elle constitue pour les élèves un accomplissement du travail réalisé qui peut alors être apprécié, commenté et partagé par tous.

### **Auteur : Pierre Travers, [pierre.travers@ac-dijon.fr](mailto:pierre.travers@ac-dijon.fr)**

**Dossier coordonné par Bruno Himbert, IA-TICE Lettres,** 

**pour Monsieur Chiffre et Madame Miens, IA-IPR de Lettres.**